# **JADE TUTORIAL APPLICATION-DEFINED CONTENT LANGUAGES AND ONTOLOGIES**

## USAGE RESTRICTED ACCORDING TO LICENSE AGREEMENT.

last update: 30-June-2002. JADE 2.6

Authors: Giovanni Caire (TILAB, formerly CSELT)

Copyright (C) 2000 CSELT S.p.A. Copyright (C) 2001 TILab S.p.A. Copyright (C) 2002 TILab S.p.A.

Copyright  $(C)$  2000 CSELT S.p.A.  $(C)$  2001 TILab S.p.A.  $(C)$  2002 TILab S.p.A.

This library is free software; you can redistribute it and/or modify it under the terms of the GNU Lesser General Public License as published by the Free Software Foundation, version 2.1 of the License.

You should have received a copy of the GNU Lesser General Public License along with this library; if not, write to the Free Software Foundation, Inc., 59 Temple Place - Suite 330, Boston, MA 02111-1307, USA.

JADE - Java Agent DEvelopment Framework is a framework to develop multi-agent systems in compliance with the FIPA specifications. JADE successfully passed the  $1<sup>st</sup> FIPA$  interoperability test in Seoul (Jan. 99) and the  $2<sup>nd</sup> FIPA$  interoperability test in London (Apr. 01).

This library is distributed in the hope that it will be useful, but WITHOUT ANY WARRANTY; without even the implied warranty of MERCHANTABILITY or FITNESS FOR A PARTICULAR PURPOSE. See the GNU Lesser General Public License for more details.

# **TABLE OF CONTENTS**

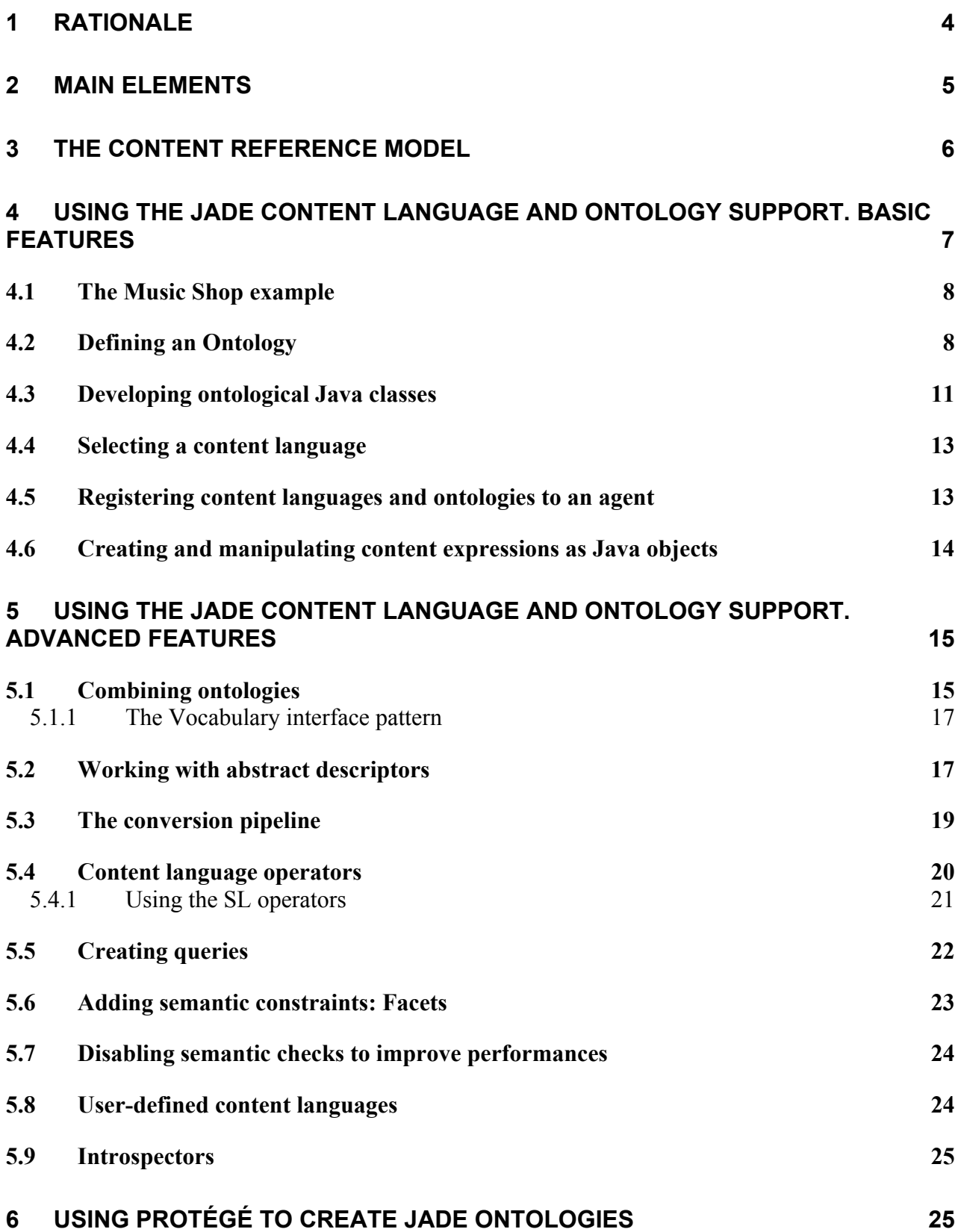

# **MIGRATING FROM THE OLD SUPPORT TO THE NEW ONE 25**

# APPLICATION-DEFINED CONTENT LANGUAGES AND ONTOLOGIES

This section describes the new content languages and ontologies support provided by JADE since version 2.5 and included in the jade.content package. Former versions of JADE already included an "old" support for content languages and ontologies (scattered around the jade.onto, jade.lang.sl and jade.core packages) that is still available for backward compatibility. With respect to the old one, this new support provides a number of advanced features, such as the possibility of creating queries and using content language operators, that can be extremely important in complex applications.

As usual in JADE, the approach is "pay as you go": using the basic features (covered in 4), that are equivalent to the old support, is as simple as (and very similar to) using the old support. Using the advanced features (covered in 5) requires the developer to know more about the internal operations of this new content languages and ontologies support. Finally section 7 describes how to modify an application written for the old support in order to make it use the new one.

#### **1 RATIONALE**

When an agent A communicates with another agent B, a certain amount of information *I* is transferred from A to B by means of an ACL message. Inside the ACL message, *I* is represented as a content expression consistent with a proper content language (e.g. SL) and encoded in a proper format (e.g. string). Both A and B have their own (possibly different) way of internally representing *I*. Taking into account that the way an agent internally represents a piece information must allow an easy handling of that piece of information, it is quite clear that the representation used in an ACL content expression is not suitable for the inside of an agent.

For example the information that *there is a person whose name is Giovanni and who is 33 years old* in an ACL content expression could be represented as the string

#### (Person :name Giovanni :age 33)

Storing this information inside an agent simply as a string variable is not suitable to handle the information as e.g. getting the age of Giovanni would require each time to parse the string. Considering software agents written in Java (as JADE agents are), information can conveniently be represented inside an agent as Java objects. For example representing the above information about Giovanni as an instance (a Java object) of an application-specific class

```
class Person { 
       String name; 
       int age; 
      public String getName() {return name; }
       public void setName(String n) {name = n; } 
       public int getAge() {return age; } 
      public void setAge(int a) {age = a; }
       …. 
} 
initialized with 
name = "Giovanni"; 
age = 33;
```
would allow to handle it very easily.

It is clear however that, if on the one hand information handling inside an agent is eased, on the other hand each time agent A sends a piece of information *I* to agent B,

- 1) A needs to convert his internal representation of *I* into the corresponding ACL content expression representation and B needs to perform the opposite conversion.
- 2) Moreover B should also perform a number of semantic checks to verify that *I* is a meaningful<sup>1</sup> piece of information, i.e. that it complies with the rules (for instance that the age of Giovanni is actually an integer value) of the ontology by means of which both A and B ascribe a proper meaning to *I*.

The support for content languages and ontologies provided by JADE is designed to automatically perform all the above conversion and check operations as depicted in Figure 1, thus allowing developers manipulating information within their agents as Java objects (as described above) without the need of any extra work.

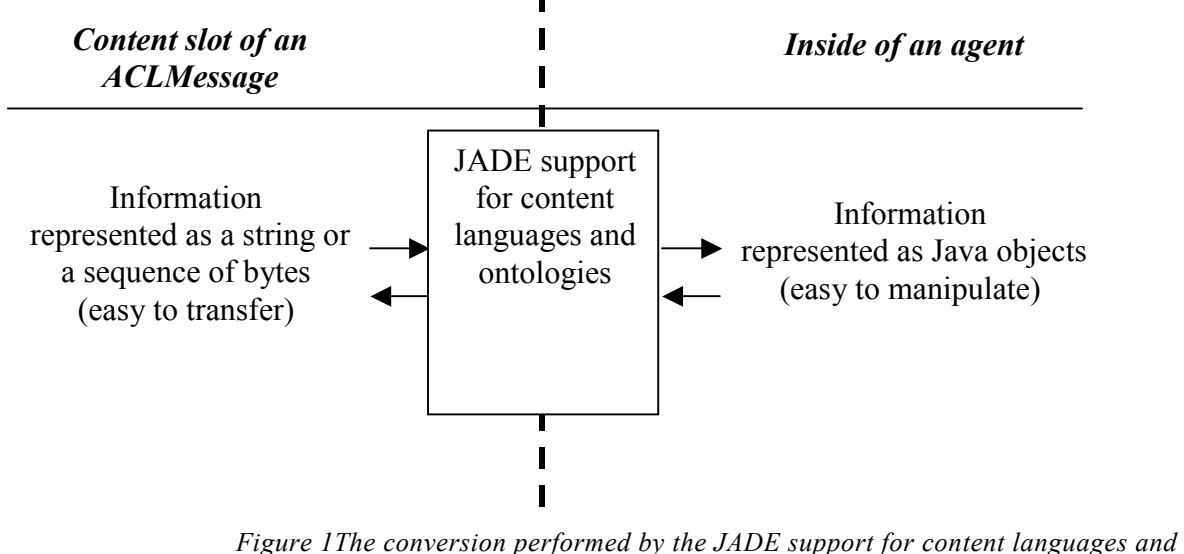

*ontologies* 

1

#### **2 MAIN ELEMENTS**

The conversion and check operations described in 1 are carried out by a **content manager** object (i.e. an instance of the ContentManager class included in the jade.content package). Each JADE agent embeds a content manager accessible through the  $q$ etContentManager() method of the Agent class. The ContentManager class provides all the methods to transform Java objects into strings (or sequences of bytes) and to insert them in the content slot of ACLMessages and viceversa.

The content manager provides a convenient interfaces to access the conversion functionality, but actually just delegates the conversion and check operations to an **ontology** (i.e. an instance of the Ontology class included in the jade.content.onto package) and a **content language codec** (i.e. an instance of the  $\csc$  interface included in the jade.content.lang package). More specifically the ontology validates the information to be converted from the semantic point of view

<sup>&</sup>lt;sup>1</sup> Not necessarily true. If I say that "the age of Giovanni is 34", this information is meaningful (a meaningless information would be for example that "the age of Giovanni is dog"), but can be false as maybe Giovanni is 33.

while the codec performs the translation into strings (or sequences of bytes) according to the syntactic rules of the related content language. These operations are described in more details in 5.3, but the user does not need to care about them unless he needs to use some advanced features such as performing queries.

#### **3 THE CONTENT REFERENCE MODEL**

In order for JADE to perform the proper semantic checks on a given content expression it is necessary to classify all possible elements in the domain of discourse (i.e. elements that can appear within a valid sentence sent by an agent as the content of an ACL message) according to their generic semantic characteristics. This classification is derived from the ACL language defined in FIPA that requires the content of each ACLMessage to have a proper semantics according to the performative of the ACLMessage. More in details at the first level we distinguish between predicates and terms.

**Predicates** are expressions that say something about the status of the world and can be true or false e.g.

(Works-for (Person :name John) (Company :name TILAB))

stating that "the person John works for the company TILAB".

Predicates can be meaningfully used for instance as the content of an INFORM or QUERY-IF message, while would make no sense if used as the content of a REQUEST message.

**Terms** are expressions identifying entities (abstract or concrete) that "exist" in the world and that agents talk and reason about. They are further classified into:

**Concepts** i.e. expressions that indicate entities with a complex structure that can be defined in terms of slots e.g.

(Person :name John :age 33)

Concepts typically make no sense if used directly as the content of an ACL message. I general they are referenced inside predicates and other concepts such as in

(Book :title "The Lord of the rings" :author (Person :name "J.R.R. Tolkjien")) **Agent actions** i.e. special concepts that indicate actions that can be performed by some agents e.g. (Sell (Book :title "The Lord of the rings") (Person :name John))

It is useful to treat agent actions separately since, unlike "normal" concepts, they are meaningful contents of certain types of ACLMessage such as REQUEST. Communicative acts (i.e. ACL messages) are themselves agent actions.

**Primitives** i.e. expressions that indicate atomic entities such as strings and integers.

**Aggregates** i.e. expressions indicating entities that are groups of other entities e.g.

(sequence (Person :name John) (Person :name Bill))

**Identifying Referential Expressions (IRE)** i.e. expressions that identify the entity (or entities) for which a given predicate is true e.g.

(all ?x (Works-for ?x (Company :name TILAB))

identifying "all the elements x for which the predicate (Works-for x (Company :name TILAB)) is true, i.e. all the persons that works for the company TILAB).

These expressions are typically used in queries (e.g. as the content of a QUERY\_REF) message) and requires variables.

**Variables** i.e. expressions (typically used in queries) that indicate a generic element not known apriori.

A fully expressive content language should be able to represent and distinguish between all the above types of element. An ontology for a given domain is a set of schemas defining the structure of the predicates, agent actions and concepts (basically their names and their slots) that are pertinent to that domain.

The final Content Reference Model (depicted in Figure 2) includes two more types of element that are introduced considering that only predicates, agent actions, IREs and lists of elements of these three types<sup>2</sup> (ContentElementList) are meaningful content of at least one ACL message. They all inherit from the **ContentElement** super-type.

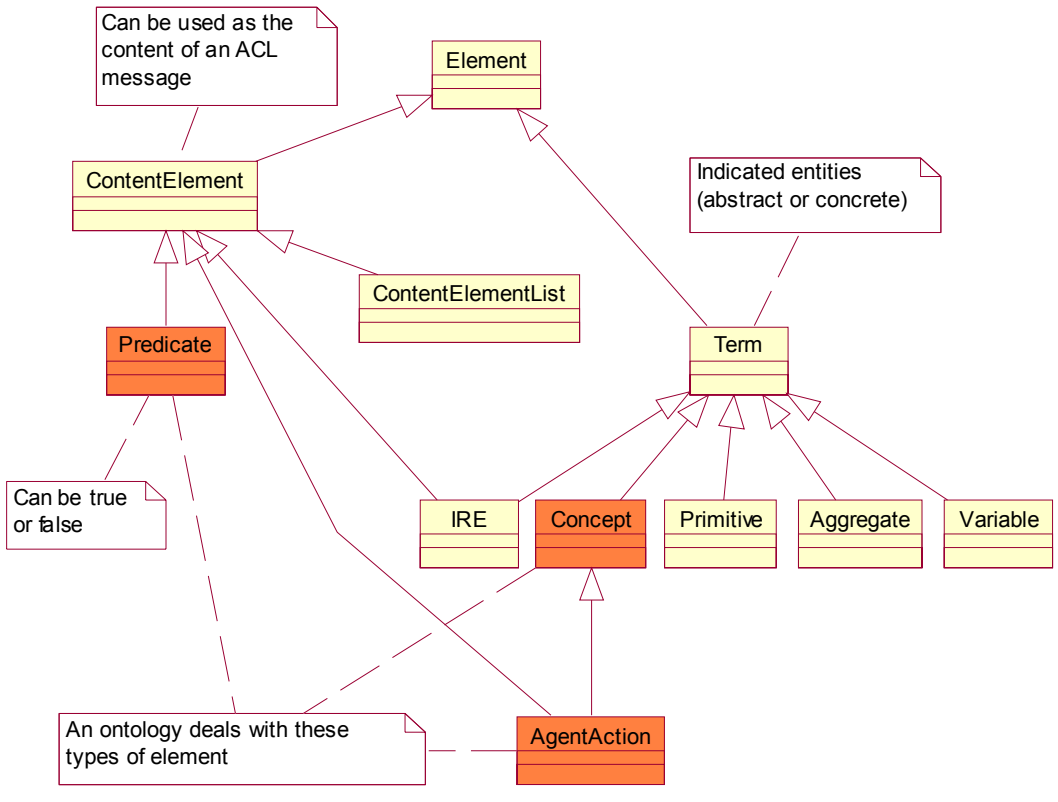

*Figure 2The Content Reference Model* 

## **4 USING THE JADE CONTENT LANGUAGE AND ONTOLOGY SUPPORT. BASIC FEATURES**

This section describes the basic features of the new JADE content language and ontology support included in the  $\ddagger$  ade.content package. These features are typically sufficient in a lot of normal cases and, for users already familiar with JADE, they exactly correspond to those provided by the previous JADE support. The jade.content package however provides a number of advanced features, such as the possibility of creating queries, that are important for complex applications and that were not available in the old support. These advanced features are covered in 5.

<sup>&</sup>lt;sup>2</sup> E.g. The content of a PROPOSE message is an agent action + a predicate indicating the conditions that will become  $true$  if the agent action is performed.

Exploiting the JADE content language and ontology support included in the jade.content package to make agents talk and reason about "things and facts" related to a given domain goes through the following steps.

- 1) Defining an ontology including the schemas for the types of predicate, agent action and concept that are pertinent to the addressed domain. This is discussed in 4.2.
- 2) Developing proper Java classes for all types of predicate, agent action and concept in the ontology. This is discussed in 4.3.
- 3) Selecting a suitable content language among those directly supported by JADE. This is discussed in 4.4. JADE can be easily extended to support new user-defined content languages (see 5.8), but in the great majority of the cases the user does not need to define his own content language.
- 4) Registering the defined ontology and the selected content language to the agent. This is discussed in 4.5.
- 5) Creating and handling content expression as Java objects that are instances of the classes developed in step 2 and let JADE translate these Java objects to/from strings or sequences of bytes that fit the content slot of ACLMessages. This is discussed in 4.6.

The above steps are illustrated by means of a simple example described in 4.1.

## **4.1 The Music Shop example**

This example considers a Seller agent managing a simple electronic music shop where two types of item (i.e. CDs and musical books) are available for sale. Each item has a serial number. Each CD has a name and a number of tracks each one has a title and a duration. Each musical book has a title. The Seller agent owns a number of items and can sell them to other Buyer agents. In the example a Buyer agent will ask the Seller agent if he owns a given CD and, if this is the case, he will request him to sell that CD.

## **4.2 Defining an Ontology**

An ontology in JADE is an instance of the jade.content.onto.ontology class to which the schemas defining the structure of the types of predicates, agent actions and concepts relevant to the addressed domain have been added. These schemas are instances of the PredicateSchema, AgentActionSchema and ConceptSchema classes included in the jade.content.schema package. These classes have methods by means of which it is possible to declare the slots that defines the structure of each type of predicate, agent action and concept.

As an ontology is basically a collection of schemas that typically does not evolve during an agent lifetime, it is a good practice to declare the ontology as a singleton object and to define an ad-hoc class (that extends jade.content.onto.Ontology) with a static method to access this singleton object. This allows sharing the same ontology object (and all the included schemas) among different agents in the same JVM.

In the music shop example we will deal with four concepts (Item, CD, Track and Book), one predicate (Owns) and one agent action (Sell). Besides them we will have to deal with the concept of AID. The latter however does not need to be defined as each ontology in JADE normally extends a basic ontology (represented as a singleton object of the

jade.content.onto.BasicOntology class) that includes the schemas for

- the primitive types (STRING, INTEGER, FLOAT...)
- the aggregate type

• some generic (i.e. not belonging to any specific domain) predicates, agent actions and concepts among which the AID concept identifying an agent.

In order to declare that the ontology  $\circ$ 1 extends the ontology  $\circ$ 2 (i.e. all predicates, agent actions and concepts included in  $\circ$ 2 are also included in  $\circ$ 1) it is sufficient to pass  $\circ$ 2 as a parameter when  $\circ$ 1 is constructed.

Taking into account all the above issues, the ontology for the music shop domain can be defined as

```
package musicShopOntology; 
import jade.content.onto.*; 
import jade.content.schema.*; 
public class MusicShopOntology extends Ontology { 
  // The name identifying this ontology
 public static final String ONTOLOGY NAME = "Music-shop-ontology";
  // VOCABULARY 
  public static final String ITEM = "Item"; 
 public static final String ITEM SERIAL = "serial-number";
  public static final String CD = "CD"; 
 public static final String CD NAME = "name";
 public static final String CD TRACKS = "tracks";
  public static final String TRACK = "Track"; 
 public static final String TRACK TITLE = "title";
  public static final String TRACK_DURATION = "duration"; 
  public static final String BOOK = "Book"; 
 public static final String BOOK TITLE = "title";
  public static final String OWNS = "Owns"; 
 public static final String OWNS OWNER = "owner";
 public static final String OWNS ITEM = "item";
  public static final String SELL = "Sell"; 
  public static final String SELL_BUYER = "buyer"; 
 public static final String SELL ITEM = "item";
  // The singleton instance of this ontology
 private static Ontology theInstance = new MusicShopOntology();
  // This is the method to access the singleton music shop ontology object 
  public static Ontology getInstance() { 
    return theInstance; 
   } 
   // Private constructor 
  private MusicShopOntology() { 
     // The music shop ontology extends the basic ontology 
    super(ONTOLOGY_NAME, BasicOntology.getInstance())
     try { 
      add(new ConceptSchema(ITEM), Item.class);
       add(new ConceptSchema(CD), CD.class);
```

```
add(new ConceptSchema(TRACK), Track.class);
 add(new ConceptSchema(BOOK), Book.class);
  add(new PredicateSchema(OWNS), Owns.class);
  add(new AgentActionSchema(SELL), Sell.class); 
  // Structure of the schema for the Item concept 
  ConceptSchema cs = (ConceptSchema) getSchema(ITEM); 
  cs.add(ITEM_SERIAL, (PrimitiveSchema) getSchema(BasicOntology.INTEGER), 
          ObjectSchema.OPTIONAL); // The serial-number slot is optional and 
                                   // allowed values are integers. 
  // Structure of the schema for the CD concept 
  cs = (ConceptSchema) getSchema(CD); 
  cs.addSuperSchema((ConceptSchema) getSchema(ITEM)); 
  cs.add(CD_NAME, (PrimitiveSchema) getSchema(BasicOntology.STRING)); 
  cs.add(CD_TRACKS, (ConceptSchema) getSchema(TRACK), 1,
         ObjectSchema. UNLIMITED); // The tracks slot has cardinality > 1 // Structure of the schema for the Track concept 
  cs = (ConceptSchema) getSchema(TRACK); 
 cs.add(TRACK_TITLE, (PrimitiveSchema) getSchema(BasicOntology.STRING));
  cs.add(TRACK_DURATION, (PrimitiveSchema) 
          getSchema(BasicOntology.INTEGER), ObjectSchema.OPTIONAL); 
  // Structure of the schema for the Book concept 
  cs = (ConceptSchema) getSchema(BOOK); 
  cs.addSuperSchema((ConceptSchema) getSchema(ITEM)); 
  cs.add(BOOK_TITLE, (PrimitiveSchema) getSchema(BasicOntology.STRING)); 
  // Structure of the schema for the Owns predicate 
  PredicateSchema ps = (PredicateSchema) getSchema(OWNS); 
  ps.add(OWNS_OWNER, (ConceptSchema) getSchema(BasicOntology.AID)); 
  ps.add(OWNS_ITEM, (ConceptSchema) getSchema(ITEM)); 
  // Structure of the schema for the Sell agent action 
  AgentActionSchema as = (AgentActionSchema) getSchema(SELL); 
 as.add(SELL ITEM, (ConceptSchema) getSchema(ITEM));
 as.add(SELL_BUYER, (ConceptSchema) getSchema(BasicOntology.AID));
 } 
 catch (OntologyException oe) { 
  oe.printStackTrace(); 
 }
```
All the XXXSchema classes are included in the jade.content.schema package. From the above code we can see that

 } }

- Each schema added to the ontology is associated to a Java class e.g. the schema for the *CD* concept is associated to the  $CD$ , java class. While using the defined ontology, expressions indicating CDs will be instances of the CD class. These Java classes must have a proper structure as described in 4.3.
- Each slot in a schema has a name and a type, i.e. values for that slot must comply with a given schema.
- A slot can be declared as  $\circ$ PTIONAL meaning that its value can be null. Otherwise a slot is considered MANDATORY. If a null value for a MANDATORY slot is encountered in the validation of a content expression, an OntologyException is thrown.
- A slot can have a cardinality  $> 1$ , i.e. values for that slot are aggregates of elements of a given type. For example the *tracks* slot in the schema for the *CD* concept can contain 1 or more elements of type *Track*.
- A schema can have a number of super-schemas. This allows defining specialization/extension relationships among concepts. For example the schema of *CD* has the schema of *Item* as a super-type meaning that *CD* is a type of *Item* and therefore that each *CD* instance is also an *Item* instance.

## **4.3 Developing ontological Java classes**

As mentioned in 4.2 each schema included in an ontology is associated with a Java class (or interface). Clearly the structure of these classes must be coherent with the associated schemas. More in details they must obey the following rules.

1) Implementing a proper interface i.e.

- − If the schema is a ConceptSchema the class must implement (directly or indirectly) the Concept interface.
- − If the schema is a PredicateSchema the class must implement (directly or indirectly) the Predicate interface.
- − If the schema is a AgentActionSchema the class must implement (directly or indirectly) the AgentAction interface.

The above interfaces are part of a hierarchy that follows the content reference model presented in 3 and that is included in the jade.content package

2) Having the proper inheritance relations i.e.

If S1 is a super-schema of S2 then the class C2 associated to schema S2 must extend the class C1 associated to schema S1.

3) Having the proper member fields and accessor methods i.e.

− For each slot in schema S1 with name nnn and type (i.e. whose schema is) S2 the class C1 associated to schema S1 must have two accessor methods with the following signature public void setNnn(C2 c); public C2 getNnn();

where C2 is the class associated to schema S2. In particular if S2 is a schema defined in the

BasicOntology then

- if S2 is the schema for STRING  $\rightarrow$  C2 is java.lang.String
- if S2 is the schema for INTEGER  $\rightarrow$  C2 is int, long, java.lang.Integer or java.lang.Long<sup>3</sup>
- if S2 is the schema for BOOLEAN  $\rightarrow$  C2 is boolean or java.lang.Boolean
- if S2 is the schema for FLOAT  $\rightarrow$  C2 is float, double, java.lang. Float or java.lang.Double
- if S2 is the schema for DATE  $\rightarrow$  C2 is java.util.Date
- if S2 is the schema for BYTE\_SEQUENCE  $\rightarrow$  C2 is byte[]
- if S2 is the schema for AID  $\rightarrow$  C2 is jade.core.AID

<sup>&</sup>lt;sup>3</sup>The user can choose among these options according to his preferences

− For each slot in schema S1 with name nnn, type S2 and cardinality > 1 the class C1 associated to schema S1 must have two accessor methods with the following signature public void setNnn(jade.util.leap.List l); public jade.util.leap.List getNnn();

To exemplify the above rules the classes associated to the CD concept and to the Owns predicate in the music shop example are reported below.

```
// Class associated to the CD schema 
package musicShopOntology; 
import jade.util.leap.List; 
public class CD extends Item { // Note that the Item class (omitted here) 
                                   // implements Concept
  private String name; 
  private List tracks; 
   public String getName() { 
    return name; 
   } 
  public void setName(String n) { 
    name = n; } 
  public List getTracks() { 
    return tracks; 
   } 
  public void setTracks(List l) { 
   tracks = 1; } 
} 
// Class associated to the Owns schema 
package musicShopOntology; 
import jade.content.Predicate; 
import jade.core.AID; 
public class Owns implements Predicate 
  private AID owner; 
  private Item item; 
   public AID getOwner() { 
    return owner; 
   } 
   public void setOwner(AID id) { 
    owner = id; 
   } 
   public Item getItem() { 
    return item; 
   } 
  public void setItem(Item i) { 
    item = i; 
   } 
}
```
## **4.4 Selecting a content language**

The jade.content package directly includes codecs for two content languages (the SL language and the LEAP language) both supporting the content reference model described in 3. A codec for a content language *L* is a Java object able to manage (see 5.8 for details) content expressions written in the *L* language. In the great majority of the cases a developer can just adopt one of these two content languages and use the related codec without any additional effort. This section gives some hints that can help in choosing which one. If a developer wants his agents to "speak" a different content language he can define a proper codec for it as described in 5.8.

The **SL language** is a human-readable string-encoded (i.e. a content expression in SL is a string) content language and is probably (together with KIF) the mostly diffused content language in the scientific community dealing with intelligent agents. All examples of content expression in this documentation are expressed in SL. In general we suggest to adopt this language especially for agent based applications that are (or can become) open (i.e. where agents from different developer and running on different platforms must communicate). SL includes a number of useful operators such as logical operators (AND, OR, NOT) and modal operators (BELIEF, INTENTION, UNCERTAINTY). Refer to 5.4.1 for a description of how to use them. Moreover the property of being human-readable can be very helpful when debugging and testing an application.

The **LEAP language** is a non-human-readable byte-encoded (i.e. a content expression in LEAP is a sequence of byte) content language that has been defined ad hoc for JADE within the LEAP project. It is therefore clear that only JADE agents will be able to "speak" the LEAP language. There are some cases however in which the LEAP language is preferable with respect to SL.

• The LEAPCodec class is lighter than the SLCodec class. When there are strong memory limitations the LEAP language is preferable.

Unlike the LEAP language, the SL language does not support sequences of bytes. Finally the developer should take into account that the SL language deals with agent actions particularly. All agent actions in SL must be inserted into the ACTION construct (included in the BasicOntology and implemented by the jade.content.onto.basic.Action class) that associates the agent action to the AID of the agent that is intended to perform the action. Therefore the expression

```
(Sell 
      (Book :title "The Lord of the rings") 
      (agent-identifier :name Peter)
```
)

 $\lambda$ 

cannot be used directly as the content of e.g. a REQUEST message even if it corresponds to an agent action in the Content Reference Model. In fact the SL grammar does not allow it as a firstlevel expression. The following expression must be used instead (ACTION

```
(agent-identifier :name John) 
(Sell 
      (Book :title "The Lord of the rings") 
      (agent-identifier :name Peter) 
)
```
Where John is the agent that is requested to sell the specified book to agent Peter.

## **4.5 Registering content languages and ontologies to an agent**

Before an agent can actually use the defined ontology and the selected content language, they must be registered to the content manager of the agent. This operation is typically (but not necessarily)

performed during agent setup (i.e. in the setup() method of the Agent class). The following code shows this registration in the case of the Seller agent (the Buyer agent looks like the same) assuming the SL Language is selected.

```
public class SellerAgent extends Agent { 
 private Codec codec = new SLCodec();
  private Ontology ontology = MusicShopOntology.getInstance(); 
 …. 
  protected void setup() { 
    …. 
    getContentManager().registerLanguage(codec); 
    getContentManager().registerOntology(ontology) 
 …. 
   } 
  …. 
}
```
From now on the content manager will associate the registered Codec and Ontology objects to the strings returned by their respective getName() methods.

Note that, while it is generally a good practice having a singleton  $\text{Ontology}$  object, this is not the case for Codec objects as synchronization problems can arise during parsing operations.

## **4.6 Creating and manipulating content expressions as Java objects**

Having defined an ontology (and the classes associated to the types of predicate, agent action and concept it includes), selected a proper language and registered them to the agent's content manager, creating and manipulating content expressions as Java objects is straightforward. The code<sup>4</sup> below shows how the Buyer agent asks the Seller agent if he owns "Synchronicity"<sup>5</sup>.

```
…. 
// Prepare the Query-IF message 
ACLMessage msg = new ACLMessage(ACLMessage.QUERY_IF); 
msg.addReceiver(sellerAID) // sellerAID is the AID of the Seller agent
msg.setLanguage(codec.getName()); 
msg.setOntology(ontology.getName()); 
// Prepare the content. Optional fields are not set 
CD cd = new CD();
cd.setName("Synchronicity");
List tracks = new ArrayList();
Track t = new Track();
t.setTitle("Every breath you take"); 
tracks.add(t); 
t = new Trace();
t.setTitle("King of pain"); 
tracks.add(t); 
cd.setTracks(tracks); 
Owns owns = new Owns();
owns.setOwner(sellerAID); 
owns.setItem(cd);
```
<sup>&</sup>lt;sup>4</sup> This code is likely to be inserted into a proper behaviour implementing a FIPA-Query protocol, but this is out of the scope of this documentation

<sup>&</sup>lt;sup>5</sup> A very well known CD by The Police

```
try { 
   // Let JADE convert from Java objects to string 
   getContentManager().fillContent(msg, owns); 
  send(msg); 
} 
catch (CodecException ce) { 
  ce.printStackTrace(); 
} 
catch (OntologyException oe) { 
  oe.printStackTrace(); 
} 
….
```
In the fillContent() method the Buyer agent's content manager gets the proper  $Ontology$  and Codec objects (on the basis of the values of the : ontology and : language slots of the ACLMessage msg) and let them perform the necessary conversion and check operations. Similarly the Seller agent, receiving the message from the Buyer agent, can handle it as below.

```
…. 
// Receive the message 
MessageTemplate mt = MessageTemplate.and( 
     MessageTemplate.MatchLanguage(codec.getName()), 
     MessageTemplate.MatchOntology(ontology.getName()) ); 
ACLMessage msg = blockingReceive(mt); 
try { 
  ContentElement ce = null; 
   if (msg.getPerformative() == ACLMessage.QUERY_IF) { 
     // Let JADE convert from String to Java objects 
     ce = getContentManager().extractContent(msg); 
     if (ce instanceof Owns) { 
       Owns owns = (Owns) ce; 
      Item it = ownq.getItem();
       // Check if I have this item and answer accordingly 
       ….
     } 
     …. 
   } 
   catch (CodecException ce) { 
    ce.printStackTrace(); 
   } 
   catch (OntologyException oe) { 
     oe.printStackTrace(); 
   } 
} 
….
```
#### **5 USING THE JADE CONTENT LANGUAGE AND ONTOLOGY SUPPORT. ADVANCED FEATURES**

#### **5.1 Combining ontologies**

The support for content languages and ontologies included in the jade.content package provides an easy way to combine ontologies thus facilitating code re-usage.

In particular it is possible to define that a new ontology extends one or more (previously defined) ontologies by simply specifying the extended ontologies as parameters in the constructor used to create the new ontology.

For instance in the music shop example we included for simplicity all predicates, agent actions and concepts in the MusicShopOntology, but as a matter of facts the concept Item, the predicate Owns and the agent action Sell are not strictly related to the music shop domain. They could be included in another more generic ontology called for instance ECommerceOntology and the MusicShopOntology could be defined as extending the  $E$ CommerceOntology by adding the CD, Book and Track concepts.

Assuming we moved the above mentioned ontological elements in the ECommerceOntology, the MusicShopOntology would be modified as below

```
package musicShopOntology; 
import jade.content.onto.*; 
import jade.content.schema.*; 
import eCommerceOntology.*; 
public class MusicShopOntology extends Ontology { 
  // The name identifying this ontology
 public static final String ONTOLOGY NAME = "Music-shop-ontology";
  // VOCABULARY 
  public static final String CD = "CD"; 
 public static final String CD NAME = "name";
 public static final String CD TRACKS = "tracks";
  public static final String TRACK = "Track"; 
 public static final String TRACK TITLE = "title";
  public static final String TRACK_DURATION = "duration"; 
  public static final String BOOK = "Book"; 
  public static final String BOOK_TITLE = "title"; 
  // The singleton instance of this ontology
  private static Ontology theInstance = new MusicShopOntology(); 
  // This is the method to access the singleton music shop ontology object 
  public static Ontology getInstance() { 
    return theInstance; 
   } 
   // Private constructor 
  private MusicShopOntology() { 
     // The music shop ontology extends the e-commerce ontology 
    super(ONTOLOGY_NAME, ECommerceOntology.getInstance())
     try { 
       add(new ConceptSchema(CD), CD.class); 
      add(new ConceptSchema(TRACK), Track.class);
      add(new ConceptSchema(BOOK), Book.class);
       // Structure of the schema for the CD concept
```

```
 cs = (ConceptSchema) getSchema(CD); 
      cs.addSuperSchema((ConceptSchema) getSchema(EcommerceOntology.ITEM)); 
      cs.add(CD_NAME, (PrimitiveSchema) getSchema(BasicOntology.STRING)); 
      cs.add(CD_TRACKS, (ConceptSchema) getSchema(TRACK), 1, 
             ObjectSchema. UNLIMITED); // The tracks slot has cardinality > 1 ….
```
It is possible to extend more than one existing ontology by specifying an array of Ontology instead of just one Ontology object. See the javadoc for more details.

## 5.1.1 The Vocabulary interface pattern

In the above example of course we must take into account that the **ITEM** constant is defined in ECommerceOntology. In cases in which we are dealing with large ontologies that are obtained extending several previously defined ontologies, keeping track of which ontology a given symbol is actually defined in can be quite annoying. To face this problem we suggest the simple design pattern represented in Figure 3.

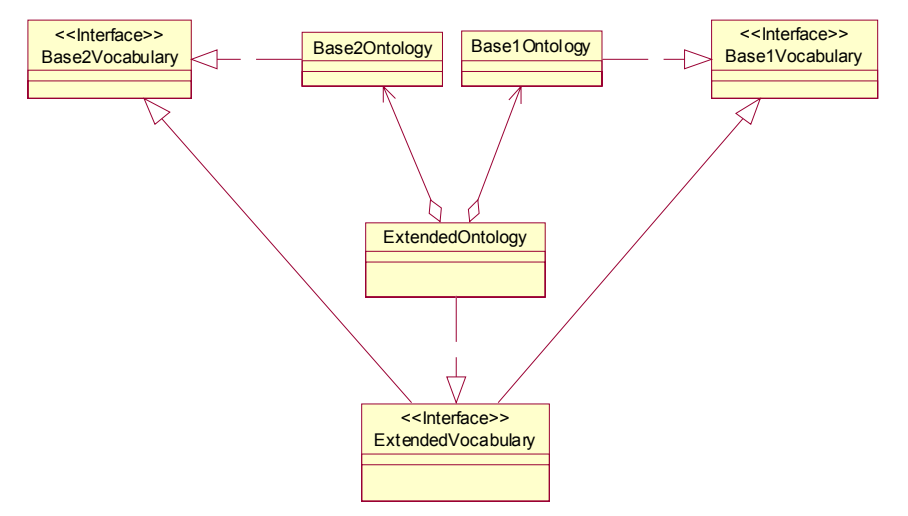

*Figure 3The Vocabulary-interface pattern* 

Where all the constants are defined in the Vocabulary interfaces. By organizing things this way each constant can be accessed as if it were defined in the ExtendedOntology even if it was actually defined in one of the base ontologies.

## **5.2 Working with abstract descriptors**

If using Java objects to represent a content expression (as described in 4) is very convenient for managing the information included in that content expression, there are however some cases where this can create problems.

- Assuming an ontology includes 1000 elements, we need to deal with 1000 classes. Even if these classes can be automatically generated (as described in 6), there can be situations in which dealing with 1000 classes is in any case a problem (for instance if the agent has to be deployed on a small device with memory limitations).
- If multiple inheritance relationships have to be defined between concepts in an ontology (this feature is supported by simply calling several times the addSuperSchema() method), the

Java classes representing these concepts must be interfaces as Java does not support multiple inheritance.

• In order to create queries it is necessary to specify variables such as in QUERY REF (All ?x (Owns (agent-identifier :name Seller) ?x) Such a content expression can't be translated into a Java object as an object representing a variable cannot be assigned where an  $I$ <sub>tem</sub> is required.

For these reasons JADE provides another (less convenient, but more general) way of representing content expressions: each element can be represented as an abstract descriptor that includes

- a *type-name* indicating the actual type of the element
- a number of *named slots* holding the attributes of the element

This is to say that e.g. the concept (Person :name Giovanni :age 33) can be also represented as an instance of the AbsConcept class (an abstract descriptor representing a concept) where the type-name is set to "Person", the slot named "name" is set to "Giovanni"<sup>6</sup> and the slot named "age" is set to 33.

At the end of the day there is an abstract descriptor class for each type of element in the content reference model presented in 3 (AbsPredicate, AbsAgentAction, AbsConcept …..) and all predicates are represented as instances of AbsPredicate, all agent actions are represented as instances of AbsAgentAction and so on.

All abstract descriptor classes are included in the jade.content.abs package.

Note that primitive values are represented as abstract descriptors too, i.e. as instances of the AbsPrimitive class.

As an example, when using abstract descriptors, the code presented in 4.6 to ask the Seller agent if he owns a given CD, would look like (refer to the javadoc for details about the methods provided by the abstract descriptor classes):

```
// Prepare the Query-IF message 
ACLMessage msg = new ACLMessage(ACLMessage.QUERY IF);
msg.addReceiver(sellerAID) // sellerAID is the AID of the Seller agent
msg.setLanguage(codec.getName()); 
msg.setOntology(ontology.getName());
```

```
// Prepare the content. Optional fields are not set 
AbsConcept absCd = new AbsConcept(MusicShopOntology.CD); 
absCd.set(MusicShopOntology.CD_NAME, "Synchronicity");
```

```
AbsAggregate absTracks = new AbsAggregate (BasicOntology.SEQUENCE); 
AbsConcept absT = new AbsConcept (MusicShopOntology.TRACK);
absT.set(MusicShopOntology.TRACK TITLE, "Every breath you take");
absTracks.add(absT);
```

```
absT = new AbsConcept (MusicShopOntology.TRACK); 
absT.set(MusicShopOntology.TRACK TITLE, "King of pain");
absTracks.add(absT);
```

```
absCd.set(MusicShopOntology.CD_TRACKS, absTracks);
```
try {

<sup>&</sup>lt;sup>6</sup> More in details it is set to an AbsPrimitive (an abstract descriptor representing a primitive value) representing the string "Giovanni"

```
 // Use the basic ontology to get an abstract descriptor of the Seller AID 
   AbsConcept absSeller = ontology.fromObject(sellerAID); 
   AbsPredicate absOwns = new AbsPredicate(MusicShopOntology.OWNS);
  absOwns.set(MusicShopOntology.OWNS_OWNER, absSeller);
   absOwns.set(MusicShopOntology.OWNS_ITEM, absCd); 
   // Let JADE convert from Abstract descriptor to string 
   getContentManager().fillContent(msg, owns); 
   send(msg); 
} 
catch (CodecException ce) { 
   ce.printStackTrace(); 
} 
catch (OntologyException oe) { 
   oe.printStackTrace(); 
} 
….
```
It should be noted that

- We use the ontology to get an abstract descriptor of the seller AID. This is explained in 5.3.
- In this case we are using an overloaded version of the  $f_{\text{illContent}}$  method that takes an AbsContentElement (instead of a ContentElement) as parameter.
- In general the developer can work with both user defined java classes and abstract descriptors depending on the situation. For example java objects can be used normally (as they are more convenient) and abstract descriptors can be used only when dealing with queries (that can't be represented as java objects).
- The  $Ontology$  class provides an overloaded version of the  $add()$  method that allows adding a schema to the ontology without specifying any Java class associated to this schema. Clearly if the user adds a schema using this method he will never be able to work with Java objects when dealing with content expressions that refer to that schema.

## **5.3 The conversion pipeline**

Even if the user only works with Java objects, JADE uses the abstract descriptor classes when translating content expressions. More in details when the fillContent()/extractContent() methods of the ContentManager class are called

- The Codec object (associated to the language indicated in the : language slot of the message whose content has to be translated) converts a string (or a sequence of byte) into/from an AbsContentElement.
- The AbsContentElement is validated against its schema.
- The  $Ontology$  object (associated to the ontology indicated in the : ontology slot of the message whose content has to be translated) converts the AbsContentElement into/from a Java object of a class implementing the ContentElement interface.

Figure 4 graphically represents this conversion pipeline.

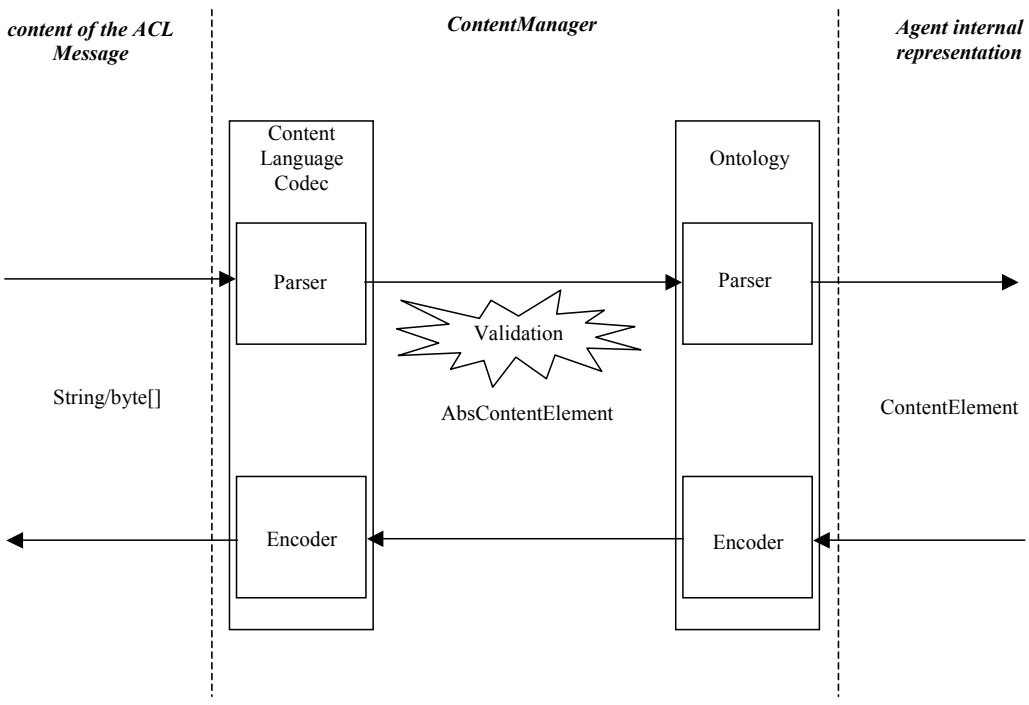

*Figure 4The conversion pipeline* 

The toobject() and from  $Object()$  methods of the  $Ontology$  class are used to perform the translation between abstract descriptors and java objects.

## **5.4 Content language operators**

In general a content language, besides defining a proper syntax for content expressions, defines a number of operators such as the logical connectors AND and OR. Each operator in a content language, like elements in an ontology, can be defined by means of a schema that specifies the structure of all the expressions based on that operator. This schema will be a PredicateSchema, an AgentActionSchema and so on according to the semantics of the operator. For instance the AND operator will be defined by a PredicateSchema (since an expression based on the AND operator is a logical expression that can be true or false) whose type-name is "AND" and that has two slots:

- left whose values must be Predicate objects
- right whose values must be Predicate objects

The operators in a content language therefore form an ontology that can be defined in JADE exactly as user defined ontologies described in 4.2. This ontology can be accessed through the getInnerOntology() method of the Codec class. It should be noticed however that:

- Unlike user defined ontologies whose elements are in general domain specific, the ontology of the operators of a content language in general only includes domain independent element.
- While user defined ontologies only include schemas of predicates, concepts and agent actions, the ontology of the operators of a content language can also include schemas of other types in the content reference model. For example the sequence operator of the SL language if defined by an AggreateSchema.

#### 5.4.1 Using the SL operators

The SL language supports a rich set of useful operators ranging from logical operators (AND, OR, NOT) to modal operators  $(B, I, U, PG)$  and action operators  $(ACTION, i, l)$ . As mentioned in 5.4, these operators are defined by proper schemas. Since there are quite a lot of operators in SL, however, we decided not to provide a Java class for each of them. In particular only the operators that are supported by the SL0 language (agent-identifier, set, sequence, action, done, result, =) have a class associated to them. Their schemas and the related Java classes are defined directly in the BasicOntology as these operators are necessary to create expressions that are referenced in the definition of the semantics of ACL.

In order to handle expressions that make use of the other operators it is necessary to use the abstract descriptors as described in 5.2. All operator names are available as constants defined in the jade.content.lang.sl.SLVocabulary interface.

As an example let's go back to the music shop case and let's assume that the seller agent does not own "Synchronicity". In order to inform the buyer agent about that, the seller can use the NOT operator. The code to do that will look like that highlighted in bold.

```
….
// Receive the message 
MessageTemplate mt = MessageTemplate.and(
     MessageTemplate.MatchLanguage(codec.getName()), 
    MessageTemplate.MatchOntology(ontology.getName()));
ACLMessage msg = blockingReceive(mt); 
try { 
   ContentElement ce = null; 
   if (msg.getPerformative() == ACLMessage.QUERY_IF) { 
     // Let JADE convert from String to Java objects 
     ce = getContentManager().extractContent(msg); 
     if (ce instanceof Owns) { 
      Owns owns = (0wns) ce;
      Item it = ownq.getItem();
       if (I don't own the item it) { 
         AbsPredicate not = new AbsPredicate(SLVocabulary.NOT); 
         not.set(SLVocabulary.NOT_WHAT, ontology.fromObject(owns)); 
         ACLMessage reply = msg.createReply(); 
         reply.setPerformative(ACLMessage.INFORM); 
         getContentManager().fillContent(reply, not); 
         send(reply); 
       } 
       ….
     } 
 …. 
   } 
   catch (CodecException ce) { 
     ce.printStackTrace(); 
   } 
   catch (OntologyException oe) { 
     oe.printStackTrace(); 
   } 
}
```
## **5.5 Creating queries**

As already mentioned, working with abstract descriptors is necessary when manipulating queries. In particular two abstract descriptors classes are used when dealing with queries:

- AbsIRE an abstract descriptor representing an Identifying Referential Expression (IRE)
- AbsVariable an abstract descriptor representing a Variable

An IRE always includes a variable and a predicate and therefore the AbsIRE class has proper methods to access the AbsVariable and the AbsPredicate representing the included variable and predicate.

In order to exemplify the usage of AbsIRE and AbsVariable to create queries let's add now to the ECommerceOntology the predicate Costs that relates an  $I$ tem with an integer representing the price of that item. We also assume to have organized things according to the Vocabulary-interface pattern described in 5.1.1. The definition of this new predicate looks like:

EcommerceVocabulary file

```
….
  public static final String COSTS = "Costs"; 
  public static final String COSTS_ITEM = "item"; 
 public static final String COSTS PRICE = "price";
 …. 
ECommerceOntology file …. 
  // Private constructor 
  private ECommerceOntology() { 
     // The e-commerce ontology extends the basic ontology 
    super(ONTOLOGY_NAME, BasicOntology.getInstance())
     try { 
      add(new ConceptSchema(ITEM), Item.class);
      add(new PredicateSchema(OWNS), Owns.class);
       add(new PredicateSchema(COSTS), Costs.class); 
      add(new AgentActionSchema(SELL), Sell.class);
 …… 
       // Structure of the schema for the Costs predicate 
       PredicateSchema ps = (PredicateSchema) getSchema(COSTS); 
       ps.add(COSTS_ITEM, (ConceptSchema) getSchema(ITEM)); 
       ps.add(COSTS_PRICE, (PrimitiveSchema) getSchema(BasicOntology.INTEGER)); 
       ……
```
Then we modify the Buyer agent so that it asks the Seller agent for the price of the CD he is interested in before trying to buy it. The code to create the query will look like:

```
// Prepare the Query-REF message 
ACLMessage msg = new ACLMessage(ACLMessage.QUERY REF);
msg.addReceiver(sellerAID) // sellerAID is the AID of the Seller agent
msg.setLanguage(codec.getName()); 
msg.setOntology(ontology.getName()); 
// Prepare the content. 
try { 
  AbsConcept absCd = ontology.fromObject(cd);
   AbsVariable x = new AbsVariable("x", BasicOntology.INTEGER); 
   AbsPredicate absCosts = new AbsPredicate(MusicShopOntology.COSTS);
```

```
absCosts.set(MusicShopOntology.COSTS ITEM, absCd);
   absCosts.set(MusicShopOntology.COSTS_PRICE, x); 
  AbsIRE absIota = new AbsIRE(SLVocabulary.IOTA); 
   absIota.setVariable(x); 
   absIota.setProposition(absCosts); 
   // Let JADE convert from Abstract descriptor to string 
  getContentManager().fillContent(msg, absIota); 
   send(msg); 
} 
catch (CodecException ce) { 
  ce.printStackTrace(); 
} 
catch (OntologyException oe) { 
  oe.printStackTrace(); 
} 
….
```
With reference to the above code it should be noticed that

cd is the CD object we used in 4.6 to ask the Seller agent if he owns "Synchronicity". Instead of creating an empty AbsConcept and filling its slots from scratch (as shown in 5.2) we use the ontology to translate from Java object to abstract descriptor by means of the  $f_{\text{fromObject}}($ method.

Each variable has a name ("x" in this case) and a type indicated as a  $strain$ ; in this case the type is BasicOntology.INTEGER as the variable is used to replace the price (an integer value) of "Synchronicity".

Thanks to the Vocabulary-interface pattern we don't care that the costs predicate is defined in the ECommerceOntology, but we just deal with the MusicShopOntology.

The " $iota$ " operator (indicated by the  $\text{SLVocabular}$ ,  $\text{IOTA constant}$ ) is an operator of the SL language that allows creating IREs indicating "the unique X such that a given predicate (containing the variable  $X$ ) is  $true$ .

## **5.6 Adding semantic constraints: Facets**

The content languages and ontologies support included in the jade.content package gives the user the possibility of setting additional constraints (called facets) to the predicates, agent actions and concepts he defines in an ontology. As an example we would like to check that the price of an  $I$ tem is always a positive integer and we don't want to explicitly perform this check each time we deal with the Costs predicate. In order to delegate this check to JADE it is sufficient to add to the price slot of the schema of the Costs predicate a facet that checks that the value of this slot is greater than 0. This facet will be forced each time a content expression including the Costs predicate is translated by the ContentManager. From the implementation point of view a facet is an instance of a class implementing the Facet interface included in the jade.content.schema package.

The code to add this facet in the ECommerceOntology is

```
…… 
 // Structure of the schema for the Costs predicate 
 PredicateSchema ps = (PredicateSchema) getSchema(COSTS); 
 ps.add(COSTS_ITEM, (ConceptSchema) getSchema(ITEM)); 
 ps.add(COSTS_PRICE, (PrimitiveSchema) getSchema(BasicOntology.INTEGER)); 
ps.addFacet(COSTS_PRICE, new PositiveIntegerFacet());
```
Where the PositiveIntegerFacet class can be defined as

……

```
public class PositiveIntegerFacet implements Facet { 
  void validate(AbsObject abs, Ontology onto) throws OntologyException { 
     try { 
      AbsPrimitive p = (AbsPrimitive) abs;
      if (p.getInteger() \leq 0) {
         throws new OntologyException("Integer value <= 0"); 
       } 
     } 
     catch (Exception e) { 
      throws new OntologyException("Not an Integer value", e); 
    } 
  } 
}
```
## **5.7 Disabling semantic checks to improve performances**

As described in 5.3, when translating a content expression form a string/byte sequence representation to a Java object representation (and vice-versa), JADE validates the content expression against its schema. If this validation succeeds the content is semantically correct with respect to the ontology it refers to and the agent does not need to perform any explicit check. It's clear however that the validation process takes its time. In order to speed up the performances the user can disable the validation process by means of the setValidationMode() of the ContentManager class.

This can be a useful trick when developing "closed" applications (i.e. applications where all agents are JADE agents and all of them use the JADE content languages and ontologies support). Unless there are design/implementation bugs in facts, in these cases content expressions exchanged in agent communication are likely consistent. On the other hand it is strongly suggested to keep the validation process enabled when dealing with "open" applications in which different agents can have completely different ways of internally representing content expressions.

## **5.8 User-defined content languages**

As mentioned in 4.4, the jade.content package directly includes codecs for two content languages (the SL language and the LEAP language) both supporting the content reference model described in 3. In the great majority of the cases a developer can just adopt one of these two content languages and use the related codec without any additional effort. There are cases however in which the user is forced to create agents "speaking" a different content language and therefore he has to develop an ad-hoc codec for that language.

From the implementation point of view a content language codec in JADE is an instance of a class extending the jade.content.lang.Codec abstract class and, in particular, implementing the two methods decode() and encode() to respectively

- parse the content in an ACL message and convert it into an AbsContentElement object.
- encode the content from an AbsContentElement object into the content language syntax and encoding.

More in details, as a content expression inside an ACLMessage can be represented as a string or as a sequence of byte (i.e. as a byte  $[1]$ ), the Codec class is further specialized into  $stringCodec$ and ByteArrayCodec. These two classes differ in the signatures of the abstract methods decode() and encode(): In the former they translate a string into/from an AbsContentElement, while in the latter they translate a byte[] into/from an AbsContentElement.

As an example the SLCodec (included in the jade.content.lang.sl package) extends StringCodec, while the LEAPCodec (included in the jade.content.lang.leap package) extends ByteArrayCodec.

## **5.9 Introspectors**

In order to decouple the definition of an ontology (i.e. the definitions of the schemas in the ontology) form the implementation of the classes representing the predicates, agent actions and concepts included in the ontology, the Ontology class does not deal directly with the translation from abstract descriptors to java objects. On the other hand it delegates that task to an internal object that implements the Introspector interface included in the jade.content.onto package. The Introspector interface includes three methods:

externalize() to translate a Java object into an abstract descriptor

internalize() to translate an abstract descriptor into a Java object

checkClass() to check that a Java class associated to a schema has a structure (i.e. accessor methods) consistent with that schema and therefore that successive calls to the externalize() and internalize() methods will succeed.

When defining an ontology it is possible to specify the Introspector object that the ontology will use by passing it as a parameter in the constructor of the ontology. The jade.content package comes with a default Introspector (called ReflectiveIntrospector as it uses Java Reflection to perform the translations) that is used unless the user explicitly specify a different one and that requires the ontological Java classes to have the structure described in 4.3. By using a different Introspector it is therefore possible to use Java classes that does not meet the structure described in 4.3 to represent the predicates, agent actions and concepts included in an ontology.

## **6 USING PROTÉGÉ TO CREATE JADE ONTOLOGIES**

Especially when dealing with large ontologies, developing the ontology definition class (i.e. the schemas) and the Java classes representing the predicates, agent actions and concepts included in the ontology "by hand" as described in 4.2 and 4.3 can be really time consuming. Thanks to a proper plug-in (called **beangenerator**) implemented by C.J. van Aart from Department of Social Science Informatics (SWI) University of Amsterdam, it is possible to define the ontology using Protégé and then let the beangenerator automatically create the ontology definition class and the predicates, agent actions and concepts classes.

This process is very convenient as it allows working with an ad-hoc graphical tool (as Protégé is) instead of writing Java code in the ontology definition process.

The beangenerator can be freely downloaded from

http://www.swi.psy.uva.nl/usr/aart/beangenerator together with detailed instructions about how to plug it into Protégé and how to use it to convert a Protégé ontology into a JADE ontology.

#### **7 MIGRATING FROM THE OLD SUPPORT TO THE NEW ONE**

This section briefly describes how to modify code already written for the "old" support for content languages and ontologies provided by JADE so that it can be used with the new one. There are four differences that must be considered.

1) The format of the ontology definition class is different. This is certainly the main effort that is required in this process as it basically requires re-writing the ontology definition class from scratch as described in 4.2. It should be noticed however that this modification is completely selfcontained i.e. it does not require any modification to the application code that uses the ontology.

2) The structure of the Java classes representing the predicates, agent actions and concepts included in the ontology are different. In the old support in facts, given a slot named nnn of type T with cardinality  $> 1$  the associated Java class should have two accessor methods with the signature public void addNnn(T t);

```
public Iterator getAllNnn();
```

```
On the other hand in the new support the two accessor methods should be 
public void setNnn(List l); 
public List getNnn();
```
In order not to force the user to change all these accessor methods (note that this modification would also require changing the application code that uses the ontology) a proper Introspector (see 5.9 for details) is provided that allows using classes with the "old" structure within the "new" support. This Introspector is called BCReflectiveIntrospector (Backward-Compatible Reflective Introspector) and is included in the jade.content.onto package. At the end of the day the user only need to specify that the ontology must use a BCReflectiveIntrospector instead of the default ReflectiveIntrospector.

3) All Java classes representing predicates, agent actions and concepts in the ontology must be modified to implement Predicate, AgentAction and Concept respectively.

4) When registering the Codec and the Ontology and when filling/extracting ACLMessages content the methods of the ContentManager must be used instead of the respective methods of the Agent class.